# **AutoCAD Crack Full Product Key**

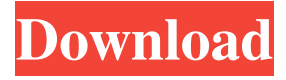

#### **AutoCAD Free For Windows**

" AutoCAD Full Crack is not a replacement for solid modeling, and a 'useful side-effect' of that is that when a user actually needs to work in that mode of operation, they can do so with a much easier-to-learn and use application - Autodesk 3D-Ultimate." AutoCAD Crack Keygen 2.0 was the first commercial desktop app released by Autodesk, in 1983, after Autodesk's founding. In late 1984, Autodesk introduced AutoCAD 3.0, which was bundled with newly released computer graphic workstations based on the Motorola 68000 microprocessor. The Autodesk 3D Architectural Suite became available in 1984 and was bundled with the Autodesk 3D Modeling Suite. In the late 1980s, the 3D modeling suite was further enhanced by the addition of parametric modeling capabilities, surface management and attribute management, allowing models to be integrated with other data sources like point clouds. AutoCAD 2.1 was released in 1987 with a new user interface and introduced interlocking; the first Autodesk programs to feature this concept. The 1989 release of AutoCAD 3D allowed for several technological developments, including: efficient management of surface topology, support for stereolithography modeling, advanced graphical capabilities, parametric modeling capabilities, dynamic components, and several others. , 4k Loading... There are two versions of Autodesk AutoCAD, AutoCAD LT and AutoCAD. Both are available for purchase. AutoCAD LT for Windows is a free version of AutoCAD that allows you to make simple and low-volume drawings. AutoCAD LT allows multiple users to work simultaneously on drawings stored in a single file. AutoCAD is not available for macOS or Linux. , 5k Loading... One of the more recent developments in Autodesk's CAD is the introduction of 'Interactive' versions of AutoCAD and AutoCAD LT, such as AutoCAD R14 and AutoCAD LT R14, respectively. The R stands for 'release', which is a distinct model compared to the standard versions of the applications. This is made possible by the introduction of a 2GB virtual memory system, which acts as an 'as-is' file system. " An interactive CAD environment -

#### **AutoCAD Crack Product Key Free PC/Windows**

AutoCAD, Autodesk Design Review, AutoCAD WS, AutoCAD Web Services, Autodesk Plugins, Autodesk Exchange Apps, AutoCAD Architecture, AutoCAD Electrical, AutoCAD Civil 3D, AutoCAD MEP, AutoCAD Web Services, Autodesk Design Review, Autodesk DXF, Autodesk Exchange Apps, AutoCAD MEP ObjectARX ObjectARX is an API consisting of a set of C++ classes and a visual designer, called OSCAD (ObjectARX Visual Creator), that are designed to help users build and deploy C++ libraries. The ObjectARX classes can be used as C++ classes and exposed to other.NET languages such as C#. The C++ libraries built with ObjectARX have the following advantages over traditional C++ (native) libraries: Fully managed memory, allowing larger libraries to be built than can be achieved with unmanaged C++ (native) libraries Compile-time type checking, which allows errors at run-time to be avoided Less costly debugging, because classes are not allowed to be directly instantiated in a program Since version 2007, support for native C++ classes has been added to the current release of AutoCAD. See also Comparison of CAD editors for 2D drafting Comparison of CAD editors for 3D modeler References External links Autodesk

Official website Category:Autodesk Category:Computer-aided design software Category:Computer-aided design Category:MacOS programming tools Category:Windows programming tools Category:RevitQ: How to use ES6 modules with meteor I'm building a meteor app using npm run-script build. The app uses ES6 imports, so the output is in ES6 syntax instead of babel-transpiled javascript. At the moment the imports are just referring to window which is undesirable because it isn't

Meteor specific. How can I use Meteor to build an app with ES6 modules? A: You can try wrapping your app in a Meteor app so that it'll be wrapped in a Meteor package. That would give you a starting point to find Meteor-native ways of exporting. Quickies Join Paul Griffiths and Pete Morgan in this special double-feature episode of "The Showbiz Show" a1d647c40b

### **AutoCAD License Key Full For PC**

- From the main menu select "file". - Then click on "print". - Then click on "send to PDF". - The file that will be printed will be in the folder "PDF". == Deployment of the product - Deploy your MSDE to your project - After the deployment of the MSDE, launch the executable file "AdrEServer.exe" and connect to your database (See link: for further instructions). - Once the database is connected, you will be able to use the interface (Get link: for further instructions).  $=$  Dependencies  $==$  You must install TADR Autodesk TADR is a module that is not included in a standard installation of Autodesk Autocad. To install it, visit link: === You must install an MSDE Autodesk Autocad is a software that runs on Microsoft Windows. You must install an MSDE if you want to use Autocad. To install it, visit link: === Your project must be compatible with Microsoft Visual Studio 2008 MSDE consists of software that is compiled in C++ == Security and confidentiality The security policy of Autodesk, as well as that of the Microsoft company, is at the highest level.  $==$  Data storage The data are stored in SQL Server 2000  $==$ Data recovery The data may be recovered from a backup tape or in MSDE, by contacting Autodesk. According to the editor of the Russian language newspaper, the official publication of the Russian Federation, U.S. sanctions against Russia are a "collective punishment" and "an act of collective terrorism." The editorial published on September 19, 2018, in Vzglyad describes the current situation in which Russia is left without an ability to acquire U.S. dollars as a product of the sanctions regime. The U.S. financial institutions refused to serve as a source of payments

### **What's New in the?**

Drawing Sets can now be opened in a standard or non-standard workspace. Work with them from the same location regardless of your workspace. (video: 1:20 min.) Model Space can now be automatically created when viewing a part. When viewing a drawing in Engineering-related applications, such as Gerber Editor, the drawing will be automatically set to model space. In other cases, such as in Layout applications, you can have engineering applications automatically generate a new workspace. (video: 1:25 min.) Drafting Track and Tracking Control: Drafting tracks can now be turned off to control a design from the viewports without printing the track. (video: 1:15 min.) Bring Back Previous Graphics: Visualize previous graphics and understand their context by using the Back button, which brings back the most recently viewed graphics. (video: 1:10 min.) Arrow prompts: The Autodesk Arrow Prompt (video: 1:18 min.) helps you to quickly move or rotate objects, which is especially useful in draft mode. It can move objects or rotate them in both orthogonal and parallel directions. (video: 1:16 min.) Creating and changing paths: Use the path shortcut key (command + W), to quickly select a path and change its shape. Alternatively, you can use the data overlay command to modify a path's data. (video: 1:14 min.) Add-on tools: Simplify your drawing with the new add-on tools that make it easy to convert shapes, clean up and simplify shapes, align edges and connect them, and more. (video: 1:15 min.) Keyboard Shortcuts: Increase the productivity of your working process with new shortcuts. Command R: Converts shapes to editable shapes. Command V: Converts editable shapes to editable shapes. Command X: Creates a new point to join or end editable shapes. Command N: Creates a new node to join or end editable shapes. Command C: Create a collision; preserves the position of the shapes but also resizes the model. Command K: Creates a keyframe. Command O: Organize shapes. Command P: Performs a sequence of commands. Command M: Modify a

## **System Requirements:**

Note: Visual Studio Code is now officially supported for Rider. Windows Rider for VS Code, 64-bit: 2GB or more RAM (3GB or more recommended) macOS Linux Minimum: CPU: Intel Core 2 Duo or better GPU: NVIDIA GeForce 6/7/

Related links: